## Abwesenheitsnachricht einstellen [HVF&PH]

## 29.04.2024 18:28:26

## **FAQ-Artikel-Ausdruck**

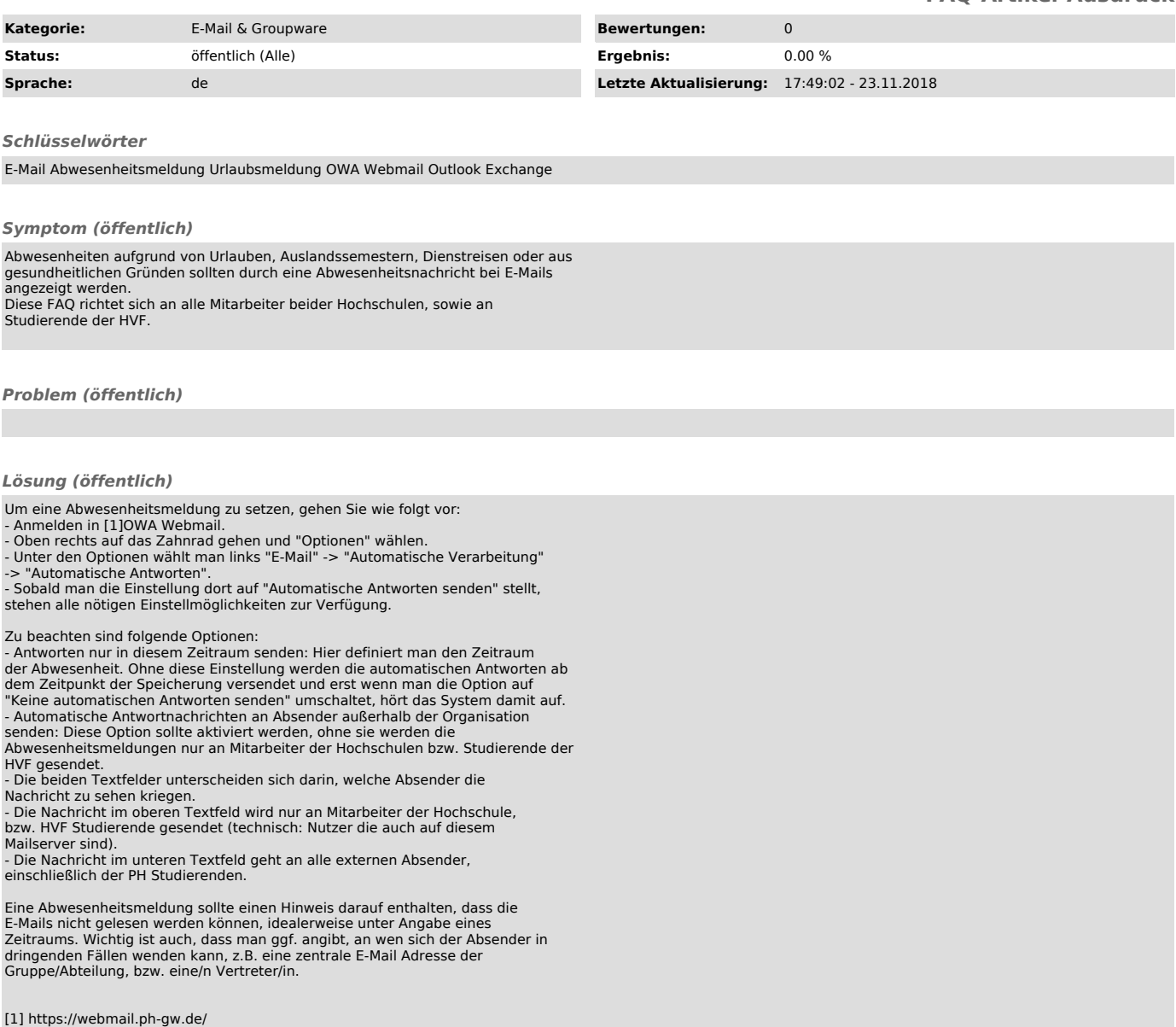